## **Exercice - Nombres rationnels**

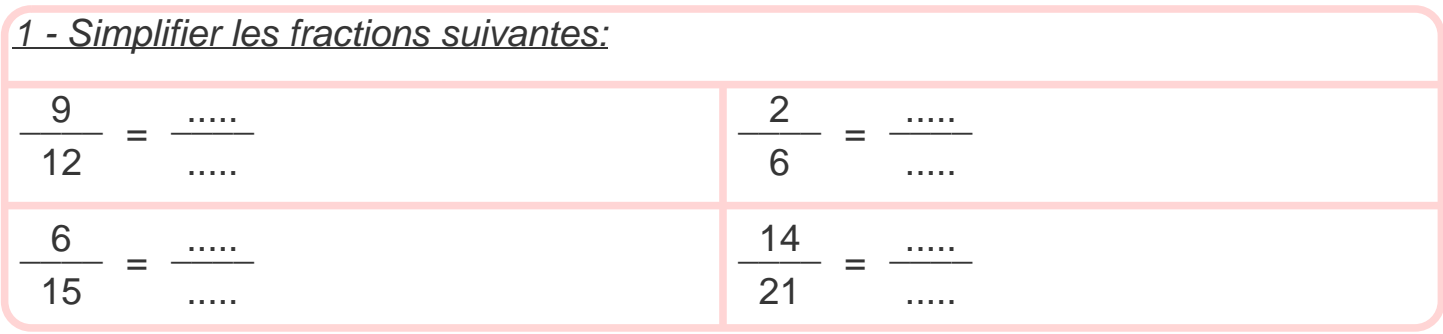

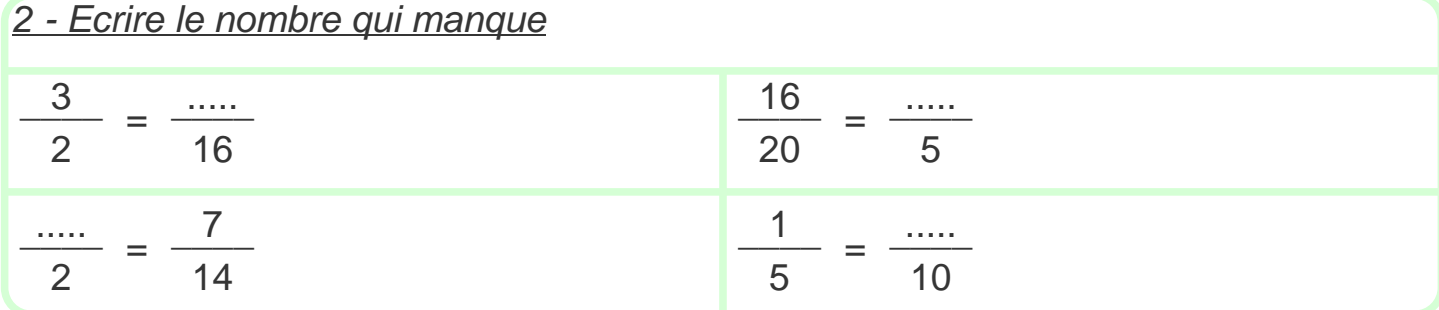

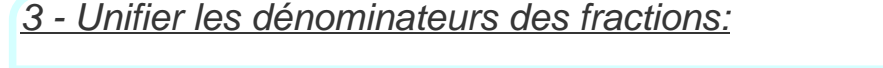

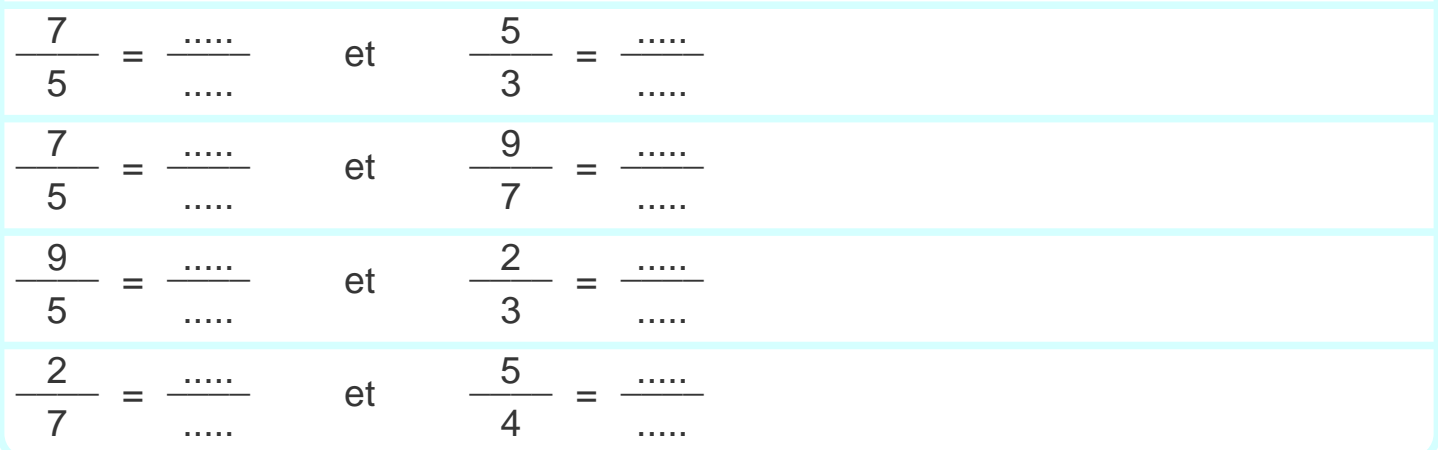

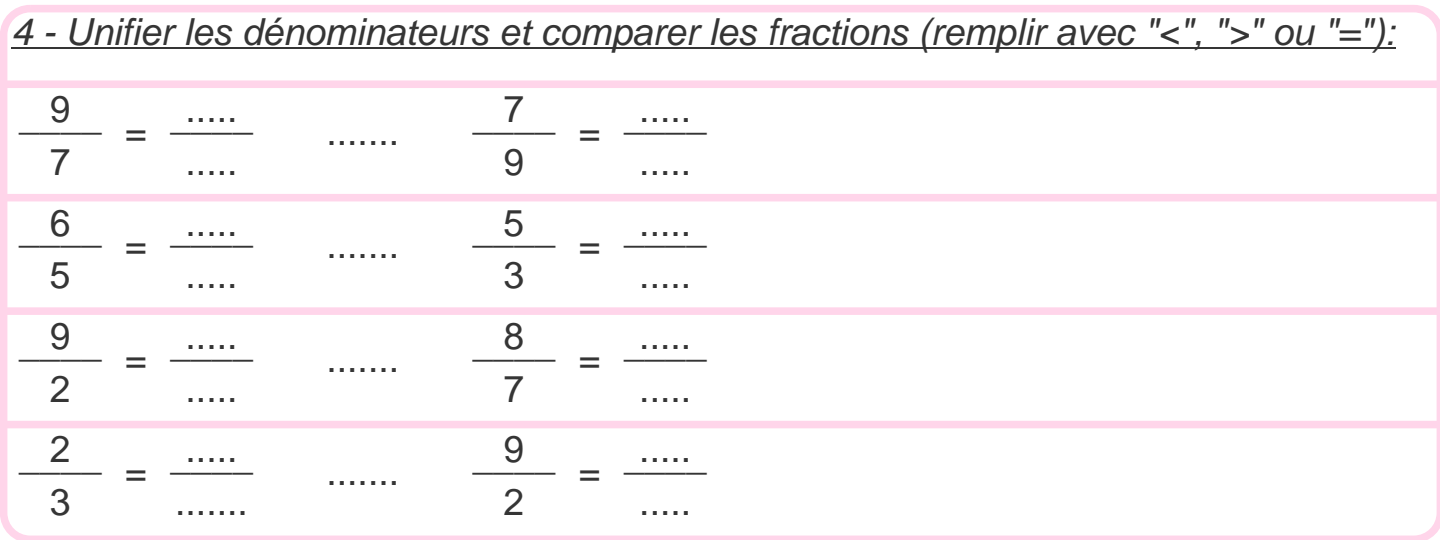

## **Correction - Nombres rationnels**

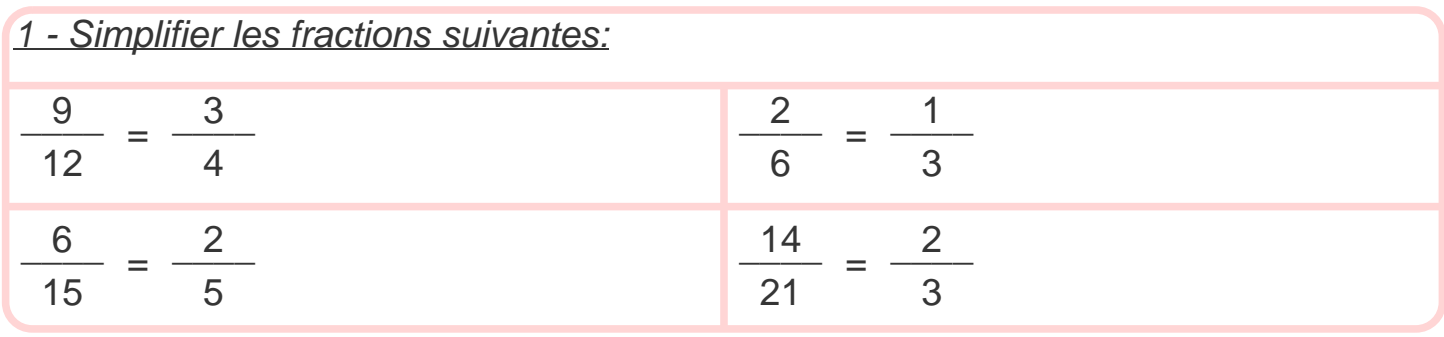

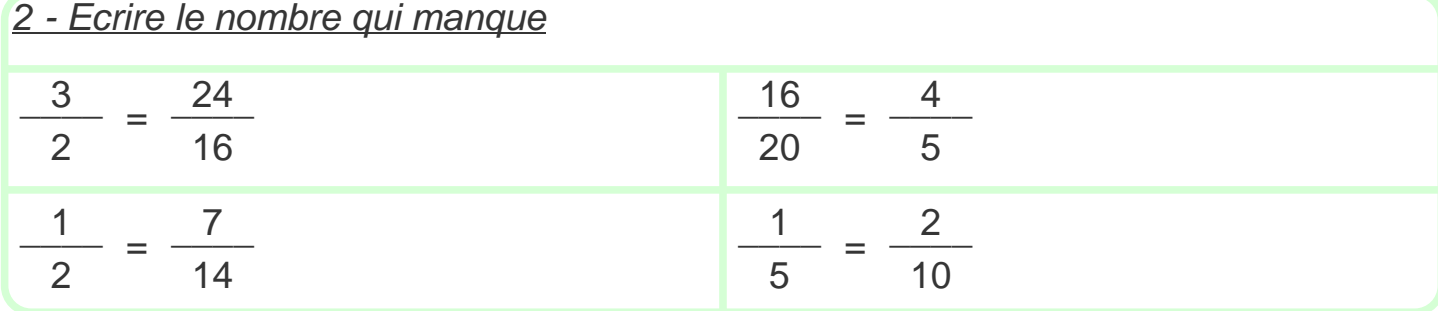

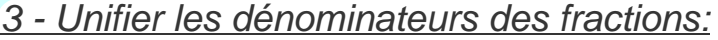

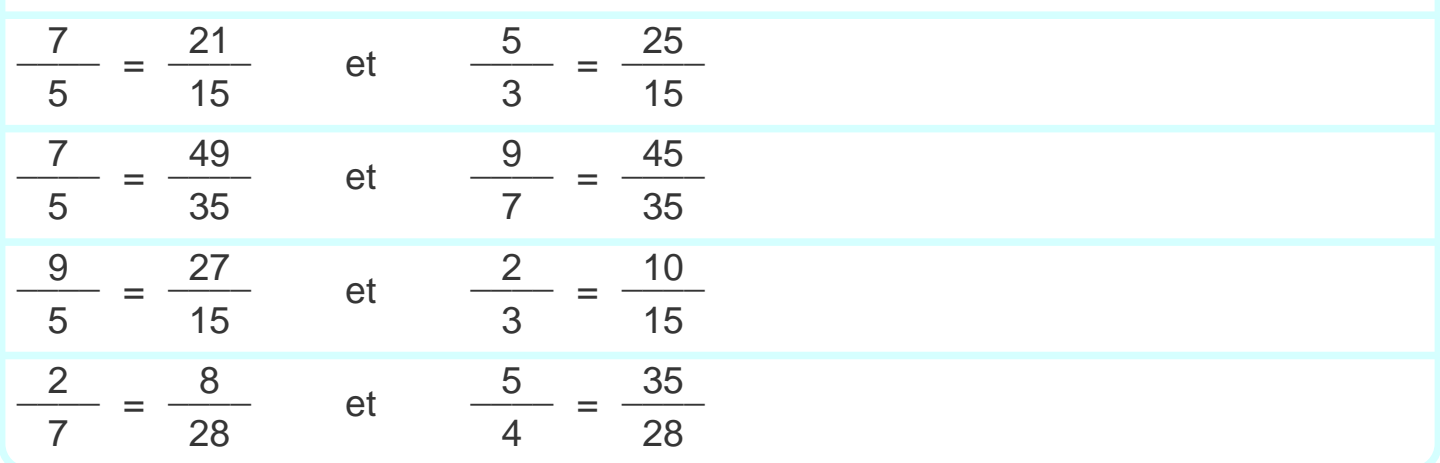

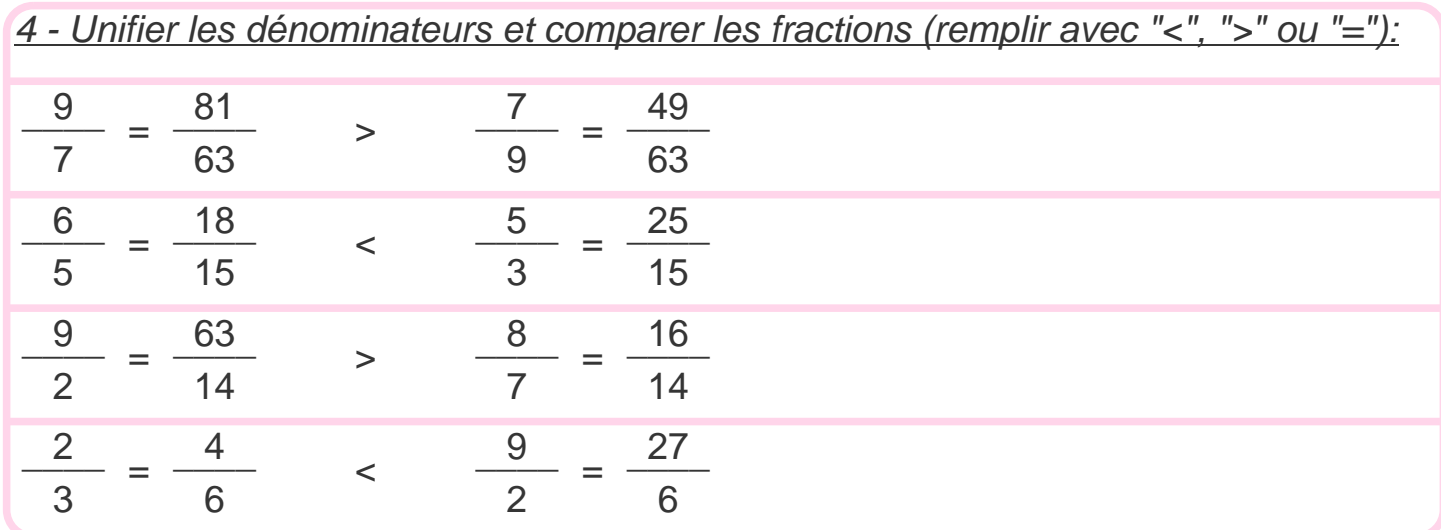